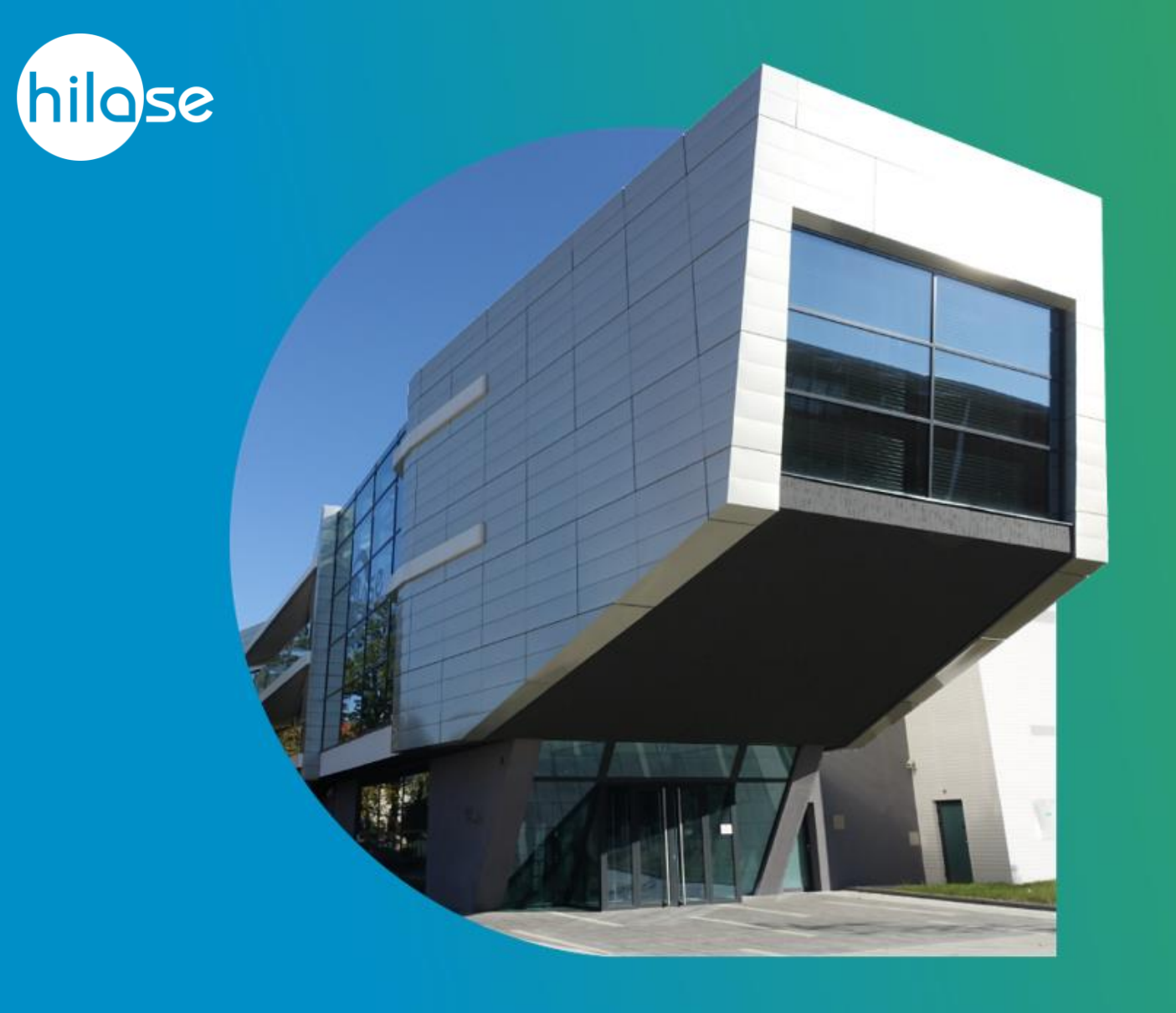

# **Cavities in Heat Transfer Models**

### Tomas Tichy

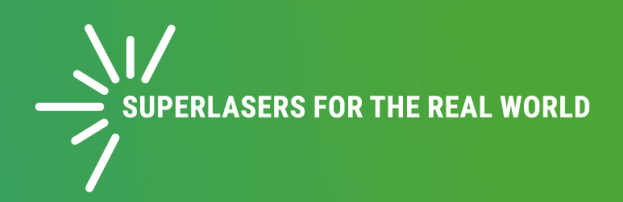

## Crystal heating on specific temperature

The LASER crystal must be heated on specific temperature, to provide optimal optical parameters

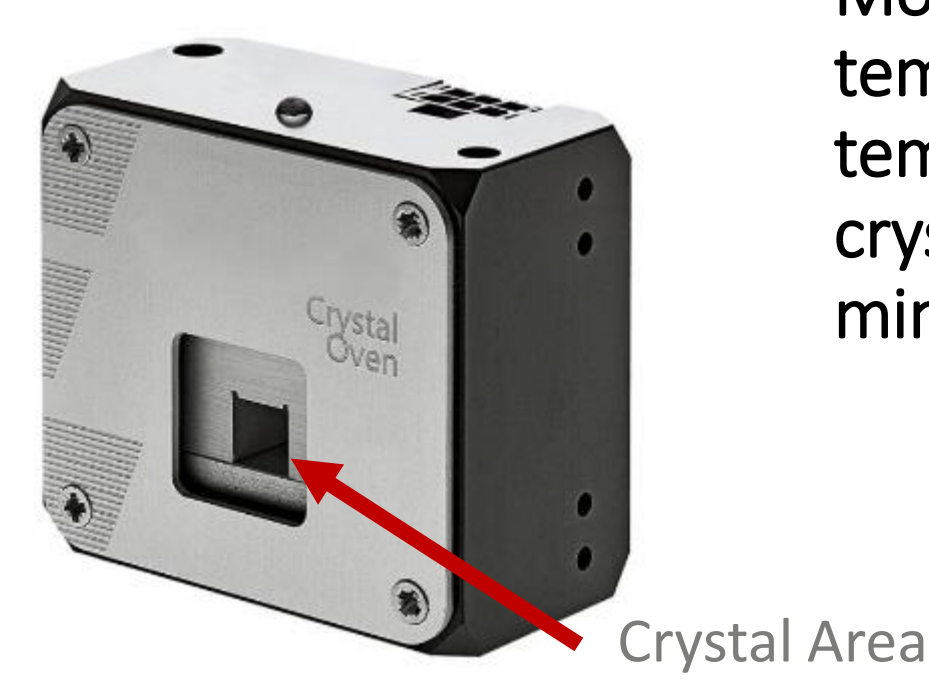

More important than exact temperature is the temperature distribution in crystal and T Gradient minimization $\mathbb{S}$ 

 $\begin{matrix} 1 \\ 1 \end{matrix}$ 

 $\mathbb{P}$ 

 $\mathbb{Q}_3$ 

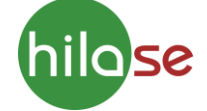

# Model of specific geometry for crystal oven

20 mm

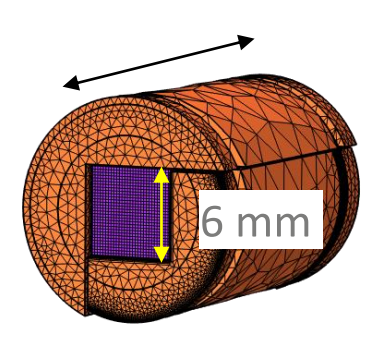

hilose

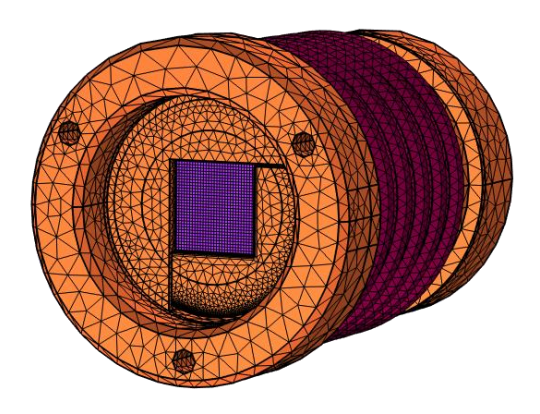

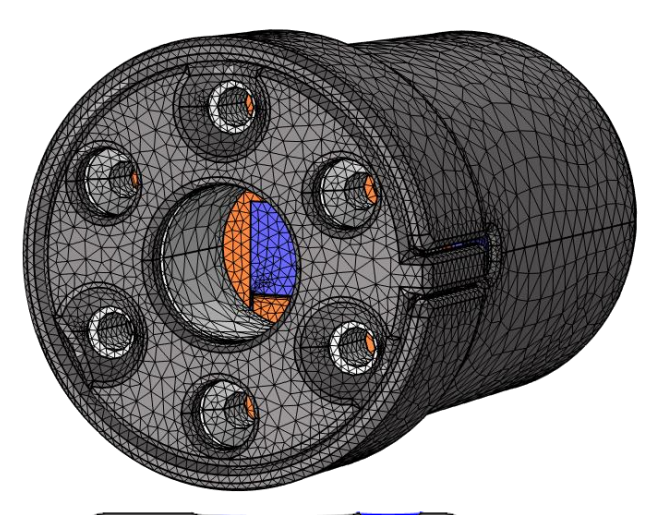

Many air cavities in the 3D geometry

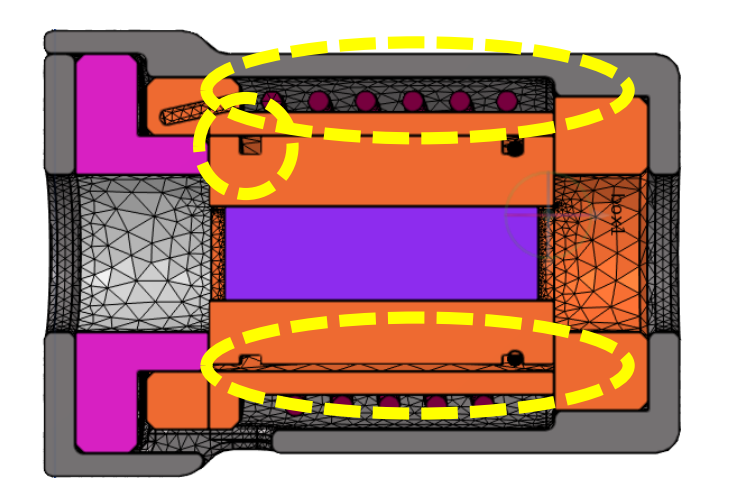

Default boundary condition: **Thermal insulation** 

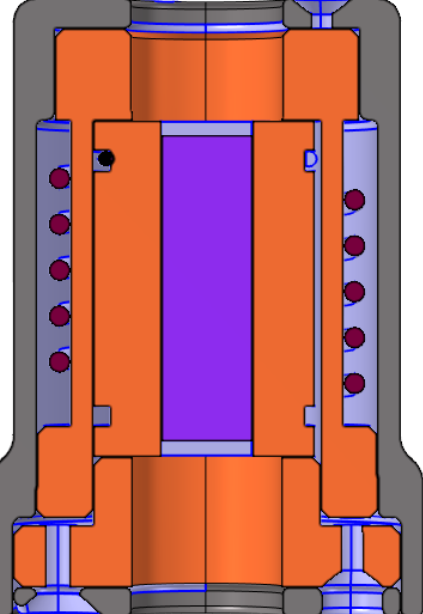

## Choices how to handle the cavities

### Numerical vanishing of the cavities ?

Add fluid to cavities + Convectively **Enhanced Conductivity** 

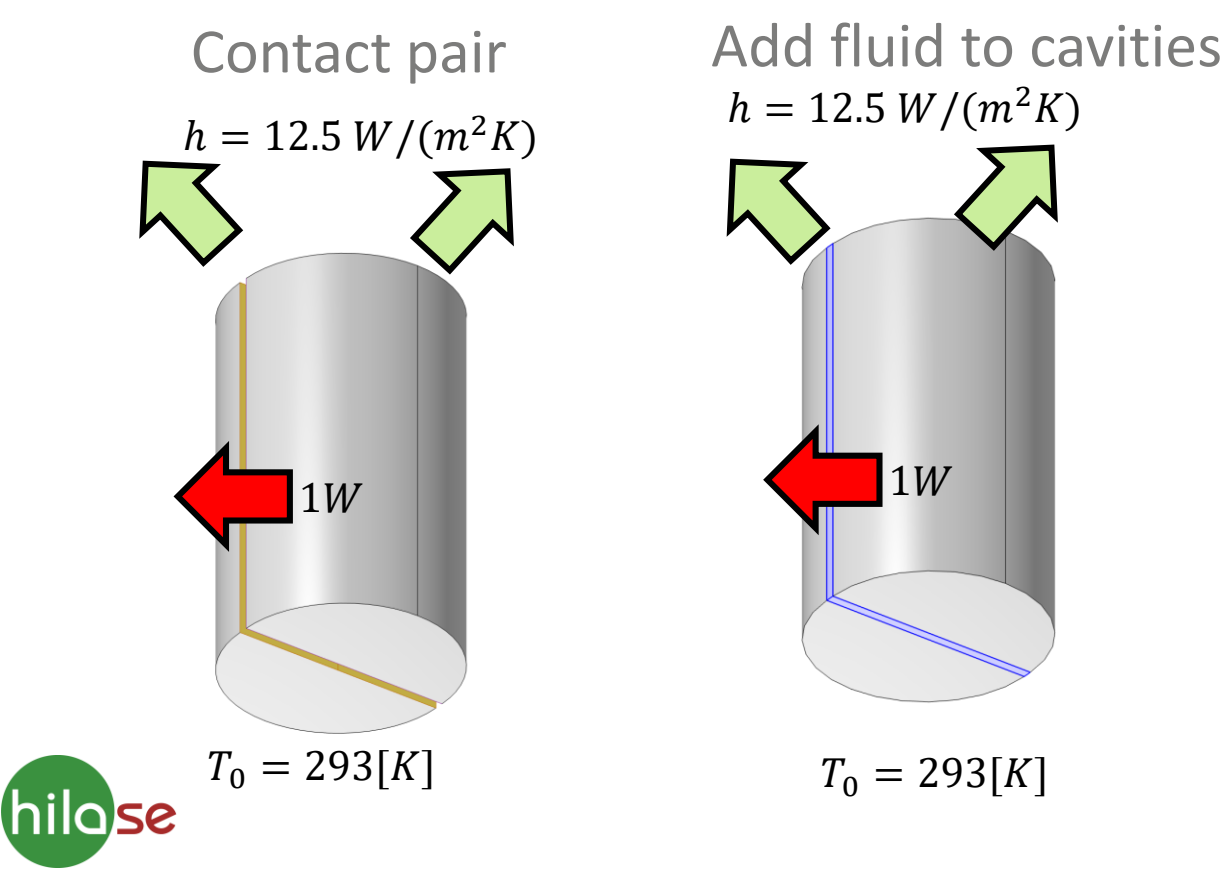

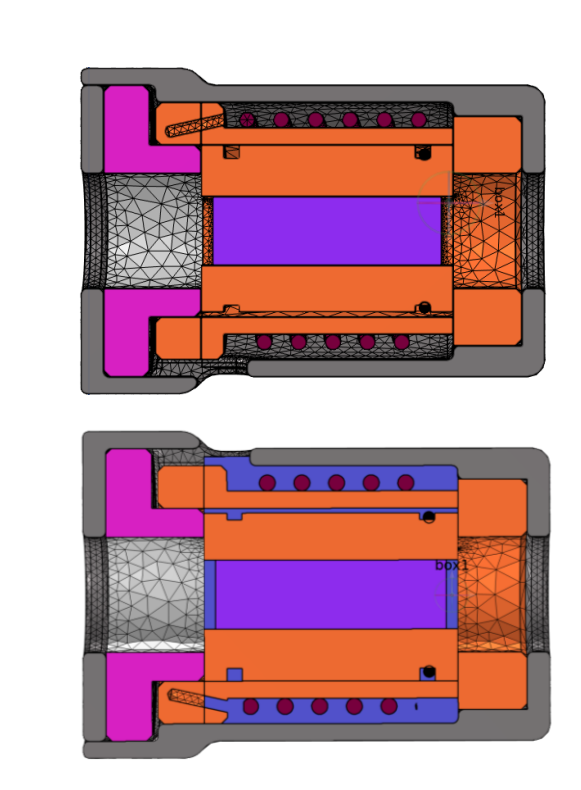

 $h = 12.5 W/(m^2 K)$ 

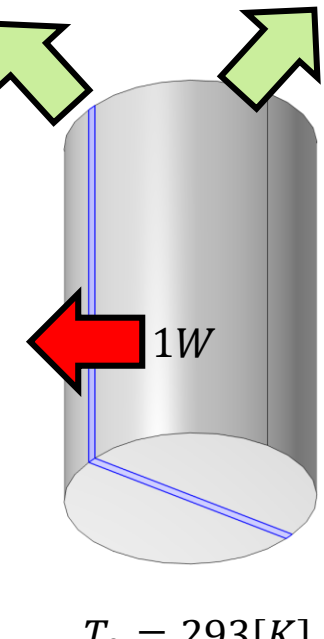

 $T_0 = 293[K]$ 

### Contact pair model Thin structures  $\longrightarrow$  Thermal contact **Constriction Conductance with Interstitial Gas** i'n.  $-\sigma_{\rm o}$  $+h_{rad}$  $h_c$  $\boldsymbol{h_{c}}$  - Constriction conductance = f(P,  $H_{c}$ ,  $K_{contact}$ ) - Can be calculated by: Cooper-Mikic-Yovanovich Correlation (CMY)  $R_{th} =$ Mikic Elastic Correlation  $\boldsymbol{h_{g}}$  - Gap conductance = f(P,  $H_{c}$ ,  $K_{contact}$ ) 0.95  $h_c = 1.25 \cdot K_{contact} \frac{m_{asp}}{\sigma_{em}}$  $\cdot\left(\frac{p}{p}\right)$  $\sigma_{asp}$  $H_c$ Coefficients calculated by  $k_g$ Comsol (with user defined  $h_g =$  $Y+M_g$ values) / user defined inputs

### **Equivalent Thin Resistive Layer**

### More possibilities how to set  $-$  see the [unit]

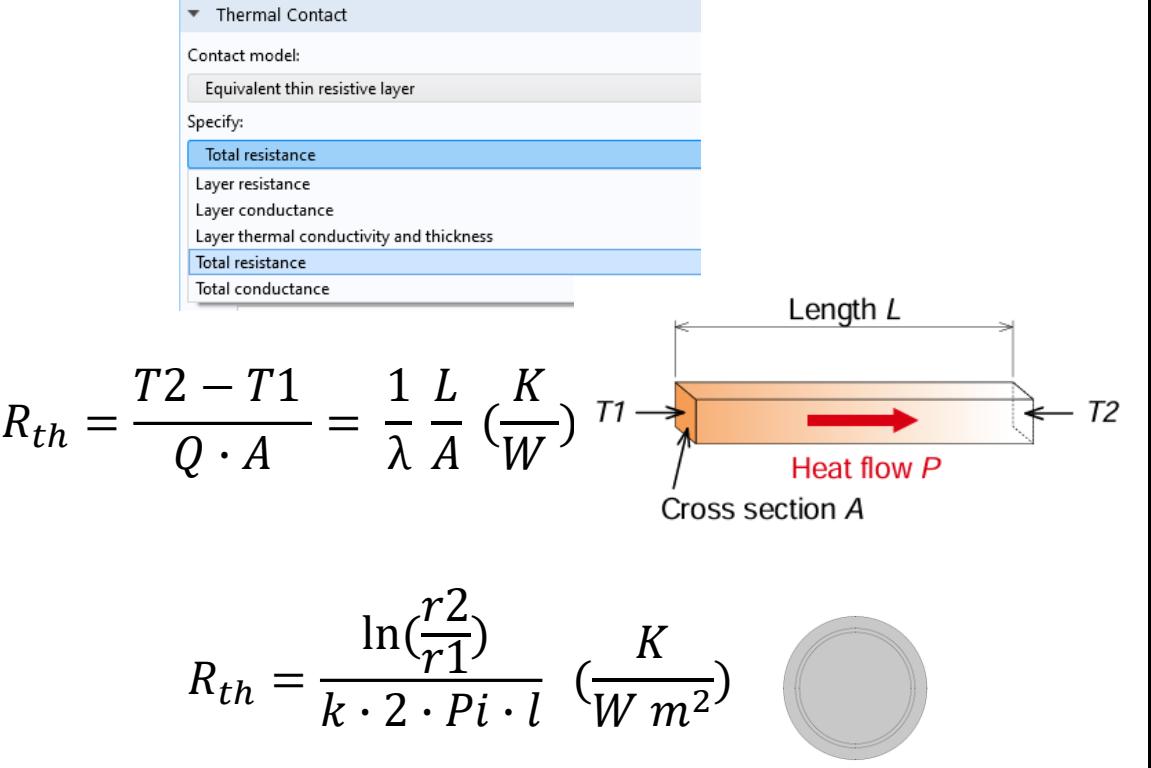

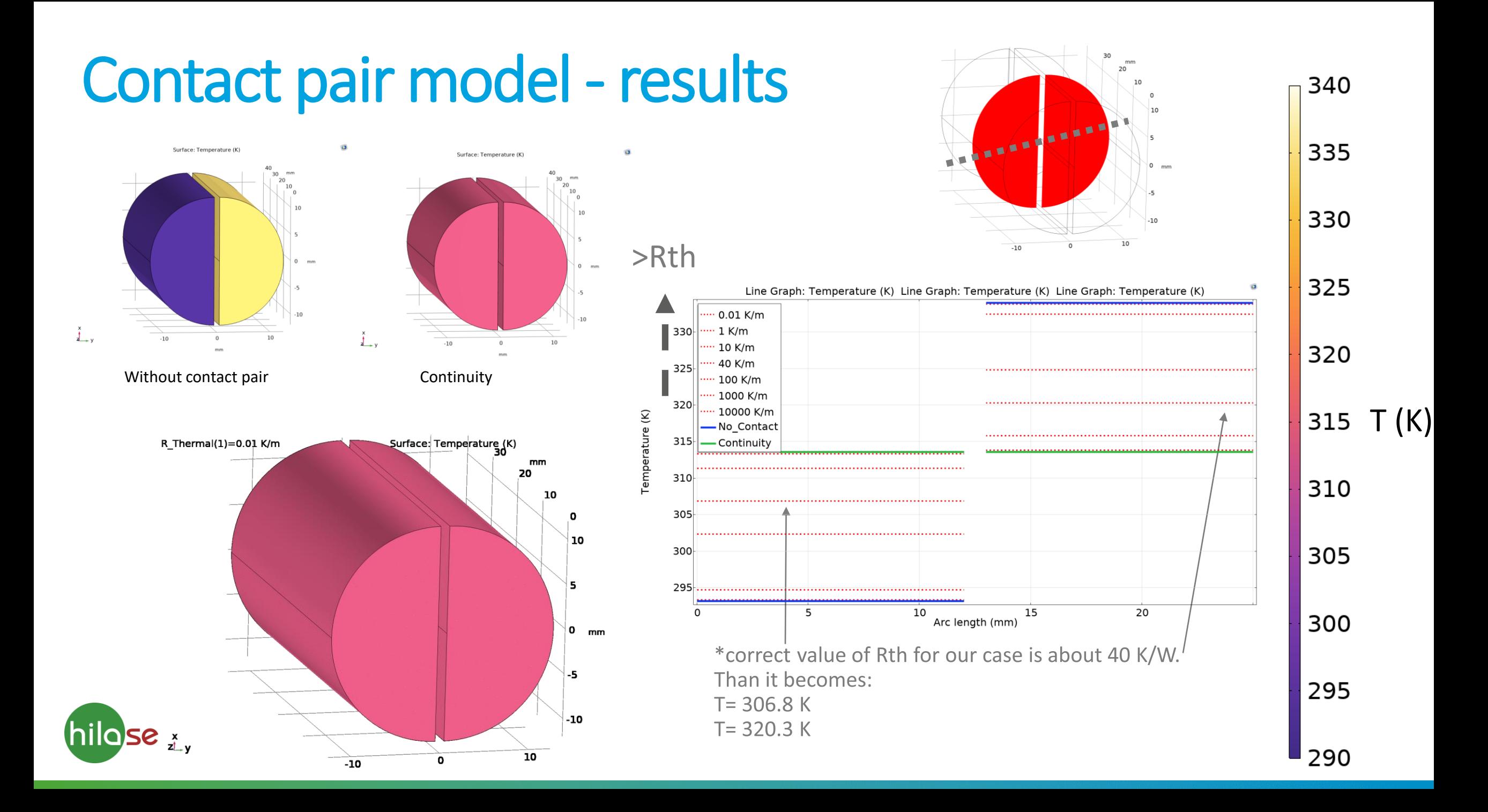

# Static fluid model

 $\vee$   $\overline{A}$  Geometry 1

Added new domain between half-cylinders. Air material properties defined =simulation with static air

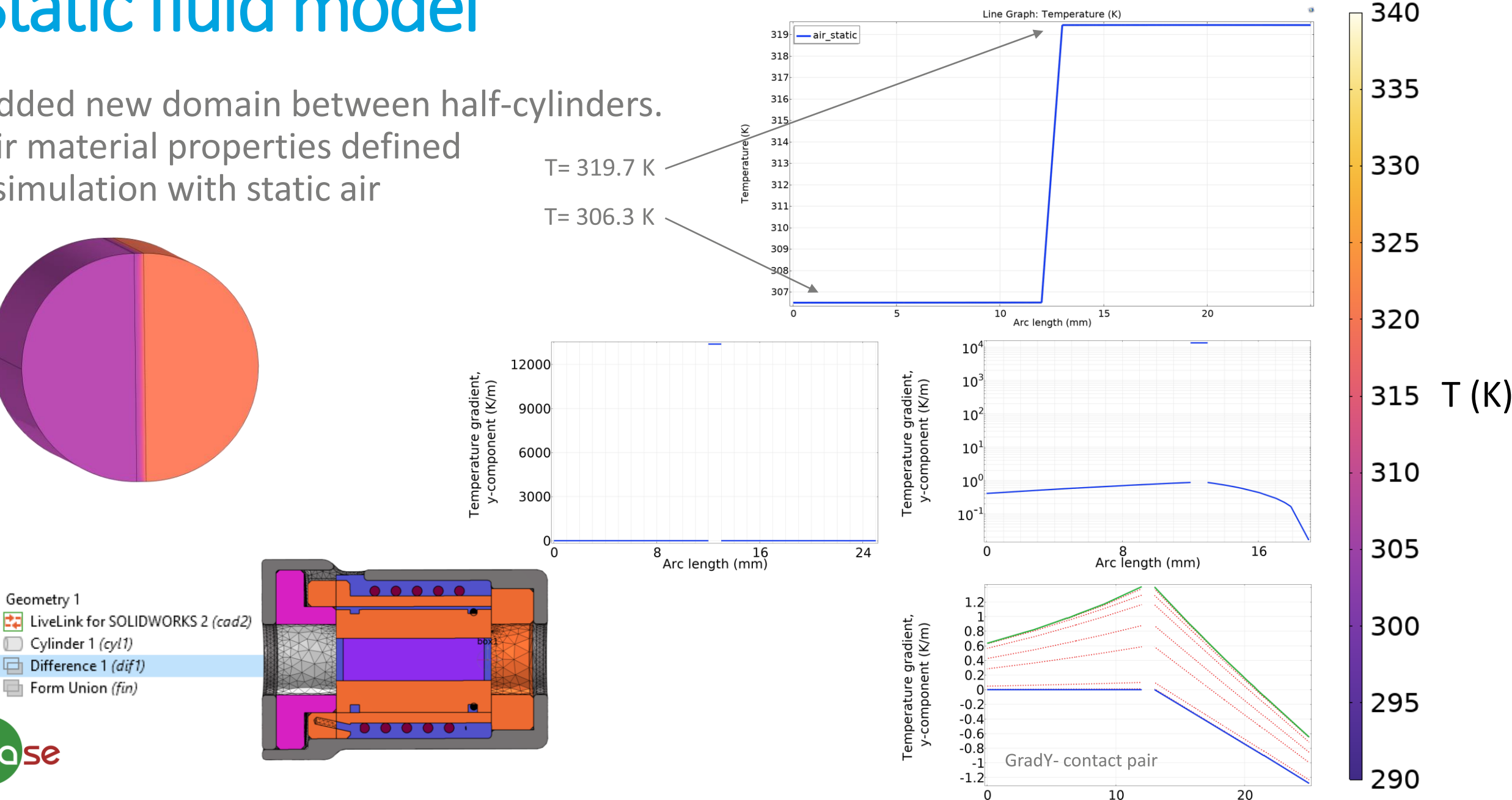

# Dynamic fluid model

Add FLUID volume condition to the ht physics. Than select: **Convectively Enhanced Conductivity** 

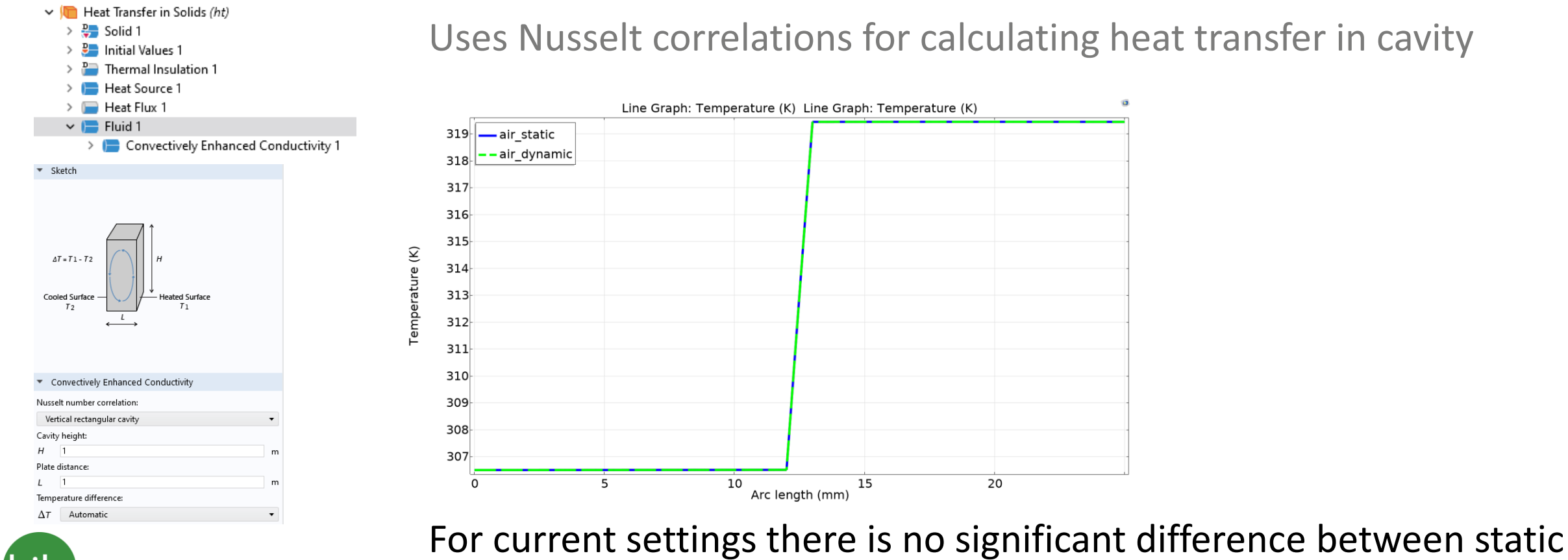

and dynamic fluid model

Uses Nusselt correlations for calculating heat transfer in cavity

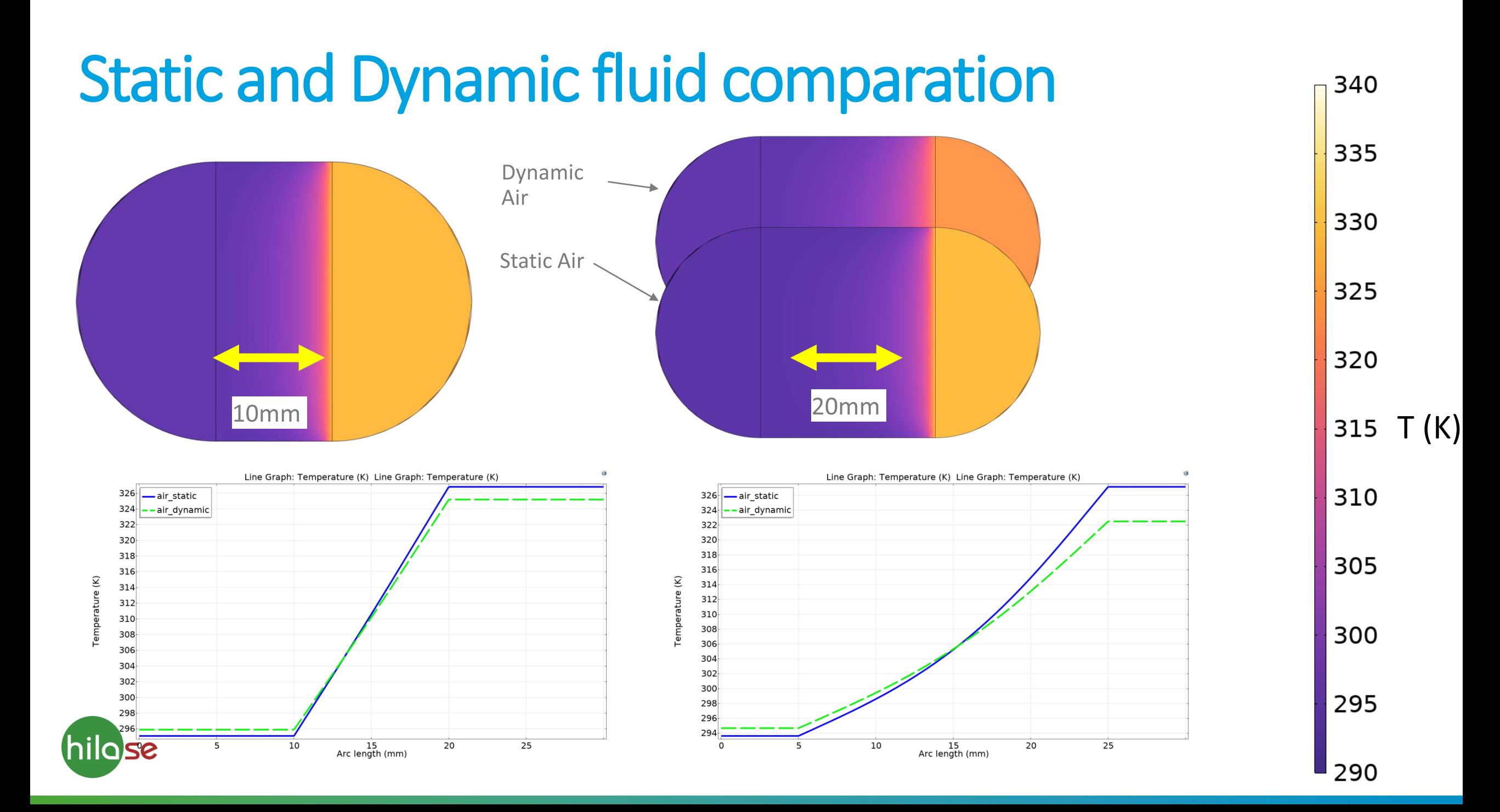

#### Cavities in (semi) real geometry **10** GradT(K/m)

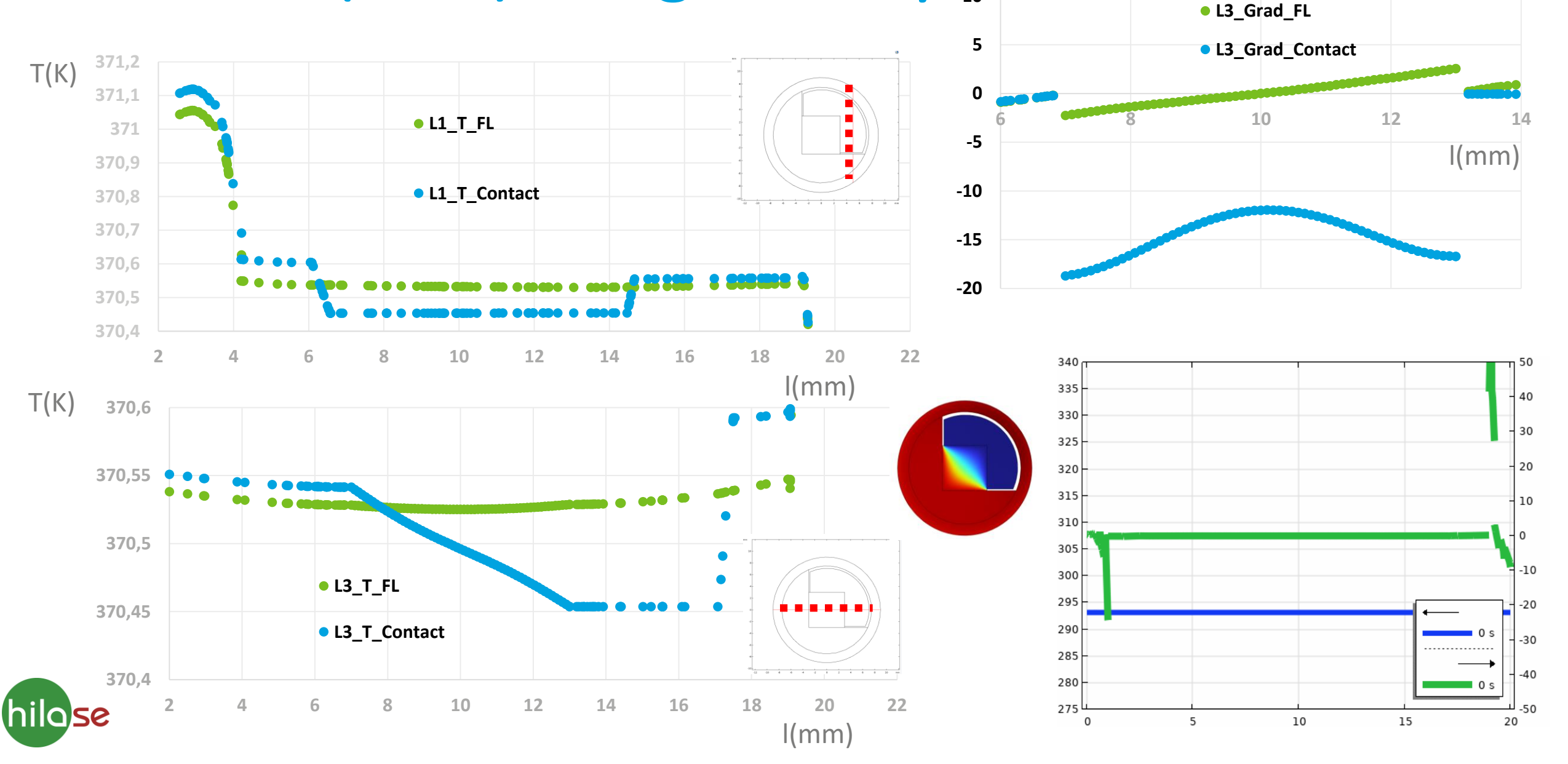

## Cavities in Heat Transfer Models

Cavities could be handled via: Equivalent thermal resistances Fluid infill of cavities

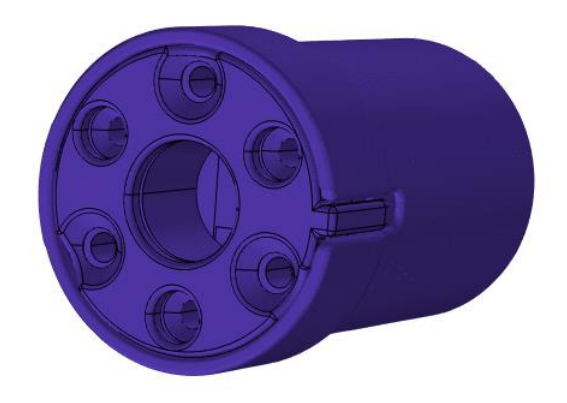

For real geometry *Convectively Enhanced Conductivity* was used mostly because "smooth" gradient

Other possible (future) ways: Thermal resistances (thermal connection / lumped thermal port) 2-component model Add radiation Heat Transfer in Shells (Composite Thermal Barrier model from library)

### References:

- [https://doc.comsol.com/5.5/doc/com.comsol.help.heat/he](https://doc.comsol.com/5.5/doc/com.comsol.help.heat/heat_ug_theory.07.66.html) at\_ug\_theory.07.66.html
- https://www.omnicalculator.com/physics/thermal[resistance#how-to-use-the-thermal-resistance-calculator](https://www.omnicalculator.com/physics/thermal-resistance#how-to-use-the-thermal-resistance-calculator)
- <https://www.comsol.com/model/thin-film-resistance-31>
- https://fscdn.rohm.com/en/products/databook/applinote/c ommon/basics of thermal resistance and heat dissipatio n\_an-e.pdf
- Základy sdílení tepla, Michail Michejev, Praha 1953, SNTL

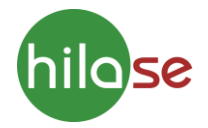